# **PG\_CONNECT**

## PG\_CONNECT action

**Declaration**

**Function** The function establishes the connection to a table.

 PG\_CONNECT dbObjIdent, accessIdent\_Int, handleIdent\_Int, pgSizeIdent\_Int, whereIdent\_Str, orderByIdent\_Str, rowsCountIdent\_Int, retCodeIdent\_Int [TRANS transHandle\_Int] [MODE mode\_Int] [ORAHINT hintIdent\_Str]

### **Parameters**

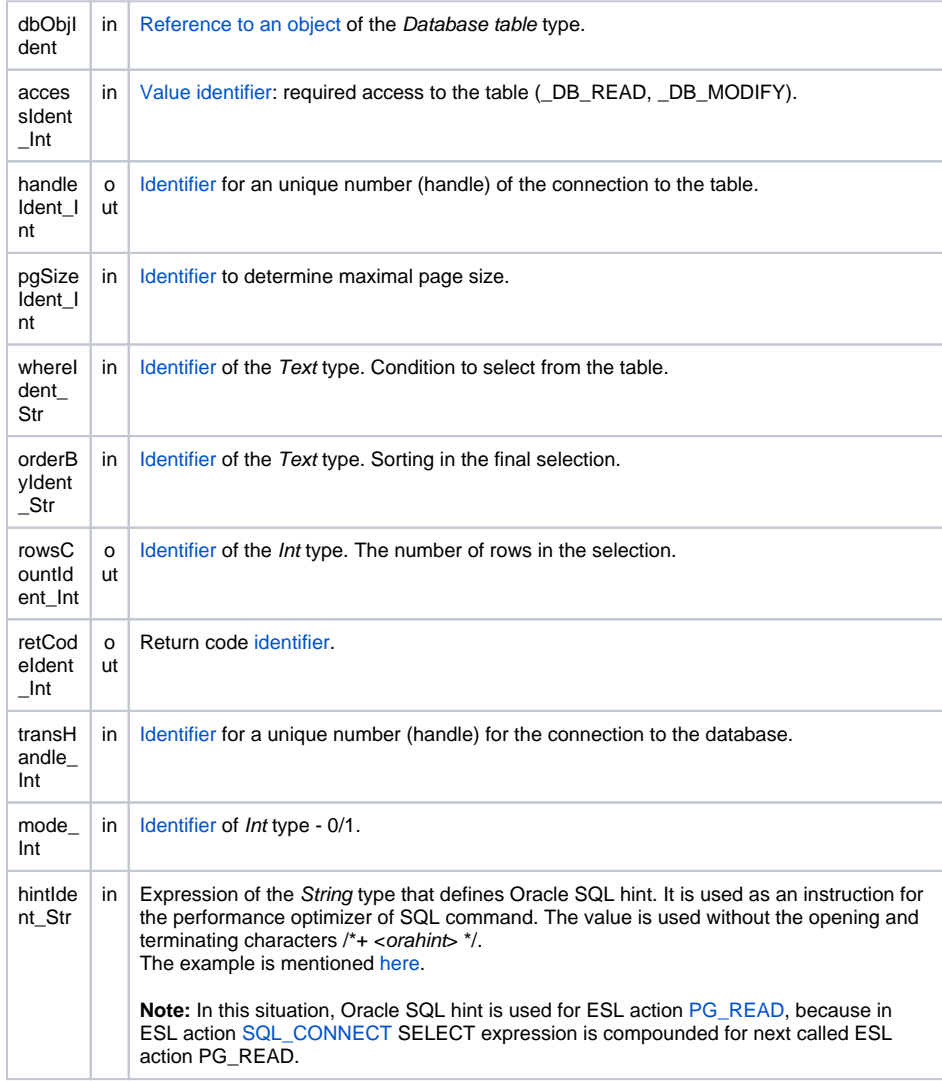

Return code The value of the parameter *transHandle\_Int*. See the table of [error codes.](https://doc.ipesoft.com/display/D2DOCV21EN/Predefined+Local+Variables#PredefinedLocalVariables-chybove_kody) It is possible to get extended [error information](https://doc.ipesoft.com/display/D2DOCV21EN/Extended+error+information).

**Description** Page access is initialized by the action **PG\_CONNECT**. It performs the table opening, during which it is possible to specify conditions for the final selection (reduction of visible rows in the table). Selection is limited by the condition with the value whereIdent\_Str. This text (a value of the identifier whereIdent \_Str) is used in the clause **WHERE** in the SQL command.

> The action allows to define a way to sort rows in the final selection by means of a value of the identifier  $\alpha r$ derByIdent\_Str. The value of the identifier is used in the clause ORDER BY in the SQL command.

The required page size is defined by a value of the identifier pgSizeIdent\_Int. This page size is to be used during reading from the table (whole page is read at the same time). A larger page may cause the big memory block allocation, and thereby to cause the malfunction of the operating system. Maximum number of returned rows is limited by a Database configuration parameter [Maximum returned](https://doc.ipesoft.com/display/D2DOCV21EN/Databases+-+Configuration+Dialog+Box#DatabasesConfigurationDialogBox-mr)  [rows.](https://doc.ipesoft.com/display/D2DOCV21EN/Databases+-+Configuration+Dialog+Box#DatabasesConfigurationDialogBox-mr)

After the successful opening of a table (retCodeIdent\_Int = \_ERR\_NO\_ERROR), the identifier rowsCountI dent\_Int contains the number of rows in the final selection and the identifier handleIdent\_Int contains the number of the connection (handle).

If the parameter  $mode\_Int = 1$ , the pages can be read only sequentially from 1 to maximal page. Moving back is disabled. In this case, DbManager will use optimal way of reading from database. If parameter is not usde, the value is  $= 0$ .

Having finished a work with a table, it is necessary to close it using the action [PG\\_DISCONNECT](https://doc.ipesoft.com/display/D2DOCV21EN/PG_DISCONNECT).

**Example** [Work with a database table \(actions PG\\_ ...\).](https://doc.ipesoft.com/pages/viewpage.action?pageId=42714705)

Related topics **[DB\\_TRANS\\_OPEN](https://doc.ipesoft.com/display/D2DOCV21EN/DB_TRANS_OPEN)** [DB\\_TRANS\\_COMMIT](https://doc.ipesoft.com/display/D2DOCV21EN/DB_TRANS_COMMIT) [DB\\_TRANS\\_ROLLBACK](https://doc.ipesoft.com/display/D2DOCV21EN/DB_TRANS_ROLLBACK) [DB\\_TRANS\\_CLOSE](https://doc.ipesoft.com/display/D2DOCV21EN/DB_TRANS_CLOSE)

> [PG\\_DISCONNECT](https://doc.ipesoft.com/display/D2DOCV21EN/PG_DISCONNECT) [PG\\_READ](https://doc.ipesoft.com/display/D2DOCV21EN/PG_READ) [PG\\_INSERT](https://doc.ipesoft.com/display/D2DOCV21EN/PG_INSERT) [PG\\_DELETE](https://doc.ipesoft.com/display/D2DOCV21EN/PG_DELETE) [PG\\_UPDATE](https://doc.ipesoft.com/display/D2DOCV21EN/PG_UPDATE)

[All database related actions](https://doc.ipesoft.com/display/D2DOCV21EN/Script+Actions#ScriptActions-akcie_databaza)

⊙ **Related pages:**

[Script actions](https://doc.ipesoft.com/display/D2DOCV21EN/Script+Actions)